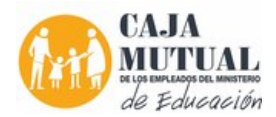

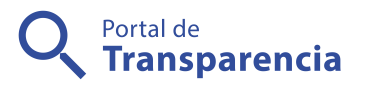

## Orden de Compra 38/2016. CONTRAÍÓ ACIÓN DE SERVICIOS PARA IMPARTIR CLASES DE COMPUTACIÓN EN EL PROYECTO A DESARROLLAR EN EL C.E. PRESBITERO RAÚL ANTONIO RIVAS EN EL MUNICIPIO DE AZACUALPA, POR EL COMITÉ DE PROYECCIÓN SOCIAL DE CHALATENANGO Caja Mutual de los Empleados del Ministerio de

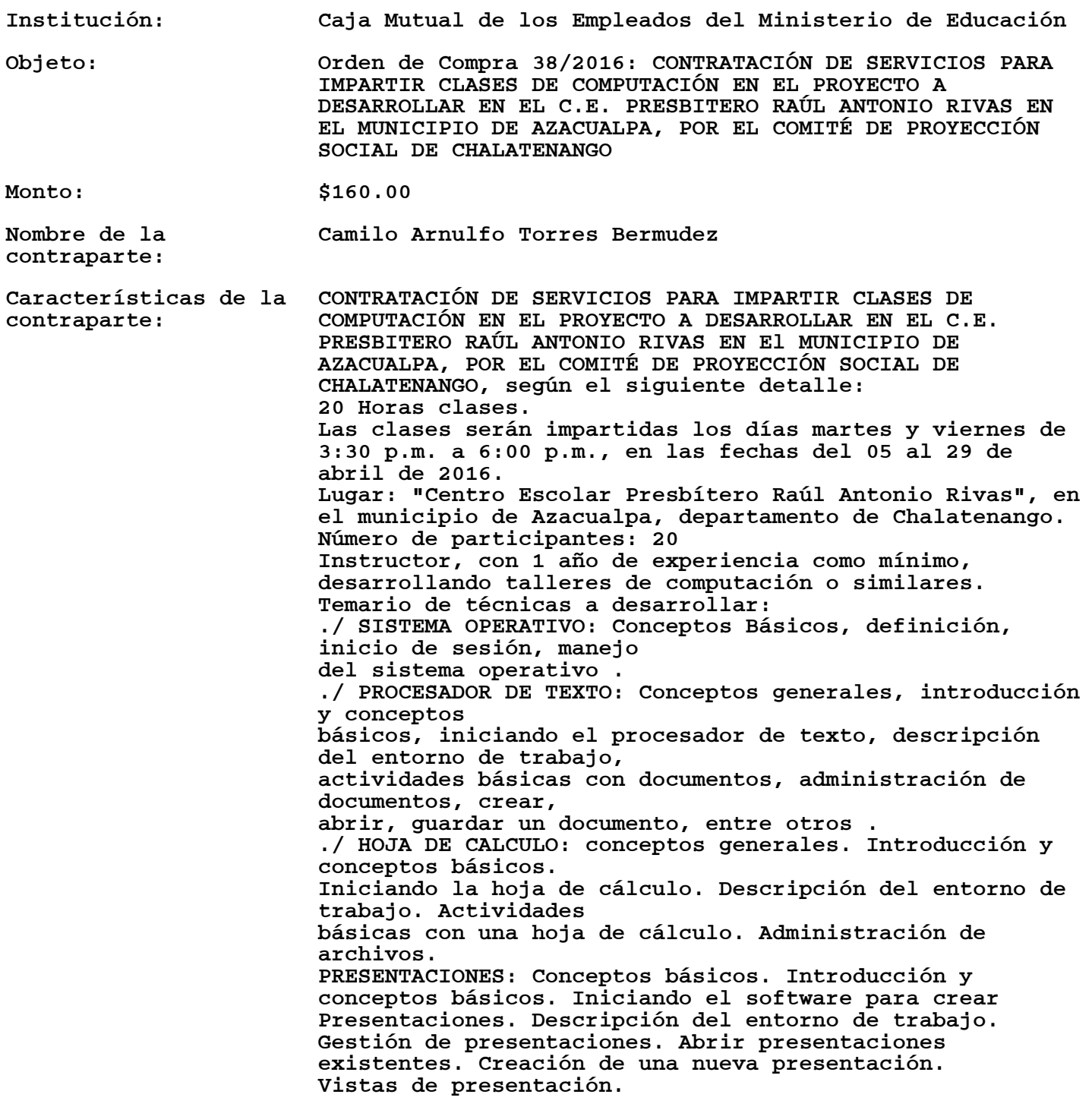

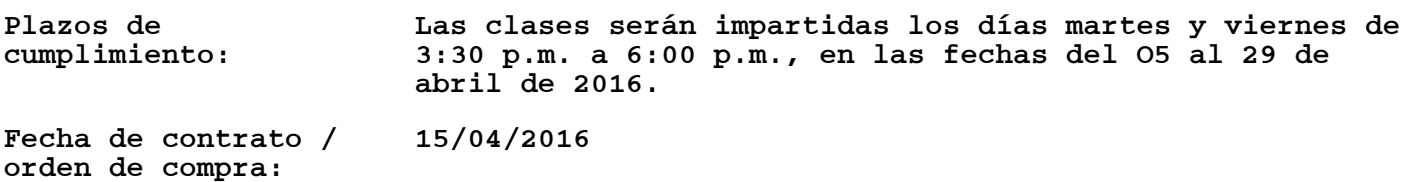

Forma de contratación: Libre gestión